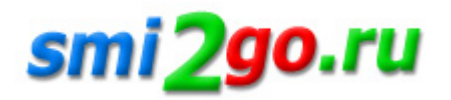

## $\mathbf{B}$ **Бесплатный вебинар: Как запустить маркетплейс за 2 месяца**

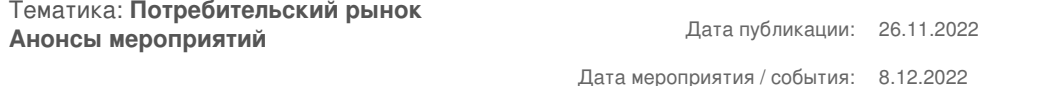

**г. Москва**

*Вебинар предназначен для предпринимателей, которые заинтересованы в создании/развитии существующих интернет-магазинов и маркетплейсов. Будет полезно владельцам оффлайн- и онлайн-бизнеса, руководителям компаний, директорам по продажам и маркетингу.*

 Бизнес-школа «БИЗНЕС ИНСАЙТ» совместно с IT-компанией «Simtech Development» приглашают на бесплатный вебинар «Как запустить маркетплейс за 2 месяца». Вебинар предназначен для предпринимателей, которые заинтересованы в создании/развитии существующих интернет-магазинов и маркетплейсов. Будет полезно владельцам оффлайн- и онлайн-бизнеса, руководителям компаний, директорам по продажам и маркетингу.

## Программа вебинара

- Маркетплейсы и интернет-магазины. Почему первые набирают популярность?
- Почему не стоит запускать проект без проверки на жизнеспособность?
- Страхи и боли предпринимателей: исследование Simtech Development
- MVP: проверяем бизнес-идею и зарабатываем первые деньги
- Сколько стоит разработать маркетплейс за 2 месяца
- Давайте проверим вашу бизнес-идею!

Тренд онлайн-торговли — разработка собственных маркетплейсов. Однако как убедиться в том, что бизнес-идея хороша и будет приносить деньги? Есть способ это проверить! Участники вебинара смогут принять участие в дискуссиях, а также обсудить свой бизнес-кейс с экспертами Simtech Development.

Simtech Development — разработчик интернет-магазинов и маркетплейсов. Более 17 лет на рынке eCommerce-решений. За это время компания реализовала более 5000 успешных проектов для клиентов 170 стран мира из Великобритании, Европы, Азии, России, Ближнего и Дальнего Востока, США.

## О спикере

Александр Плужников — эксперт в области банкинга, кредитования, ИТ. Менеджер по развитию бизнеса, 11 лет. Опыт проведения презентаций банковских и ИТ-продуктов на аудиторию до 500 человек.

**Регистрация: https://bi-school.ru/081222-besplatnyj-vebinar-kak-zapustit-marketplejs/**

Постоянная ссылка на материал: http://www.smi2go.ru/publications/148210/